<span id="page-0-1"></span>**etpoisson postestimation —** Postestimation tools for etpoisson

[Postestimation commands](#page-0-0) [predict](#page-1-0) [margins](#page-3-0) margins [Remarks and examples](#page-3-1) [Methods and formulas](#page-3-2) [Also see](#page-3-3)

# <span id="page-0-0"></span>**Postestimation commands**

The following standard postestimation commands are available after etpoisson:

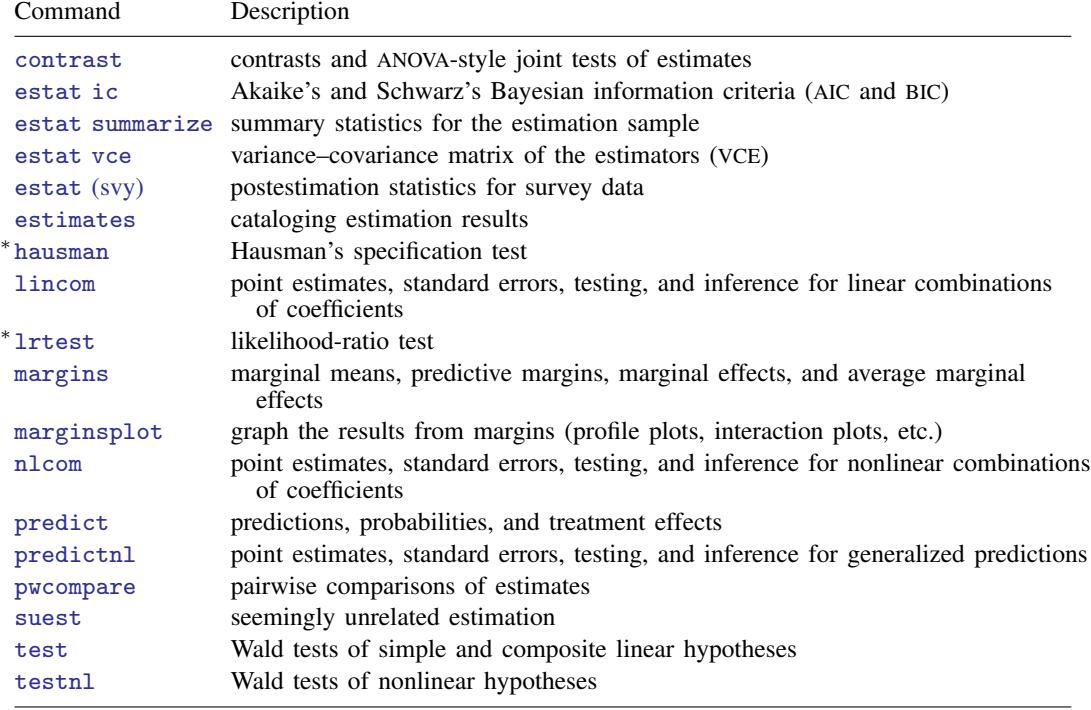

∗ hausman and lrtest are not appropriate with svy estimation results.

# <span id="page-1-0"></span>**predict**

### **Description for predict**

predict creates a new variable containing predictions such as counts, conditional treatment effects, probabilities, and linear predictions.

## **Menu for predict**

Statistics > Postestimation

## **Syntax for predict**

```
typenewvarifin} \big] \ \big[ \text{ , } \textit{statistic } \textbf{\underline{nooff}set} \big]predict type] { stub* | newvar_{\text{reg}} newvar_{\text{treat}} newvar_{\text{athrho}} newvar_{\text{insigma}} }
              ifin \rceil, scores
statistic Description
```
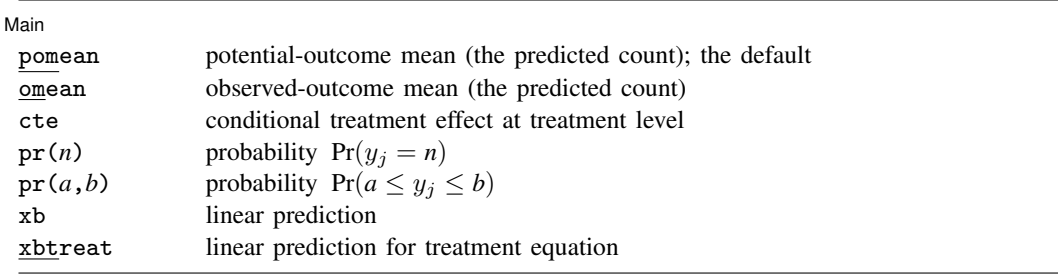

These statistics are available both in and out of sample; type predict ... if e(sample) ... if wanted only for the estimation sample.

# **Options for predict**

[ Main ]  $M$ ain  $\overline{\phantom{a}}$ 

 $\overline{a}$ 

pomean, the default, calculates the potential-outcome mean.

omean calculates the observed-outcome mean.

cte calculates the treatment effect, the difference of potential-outcome means, conditioned on treatment level.

- $pr(n)$  calculates the probability  $Pr(y_j = n)$ , where *n* is a nonnegative integer that may be specified as a number or a variable.
- $pr(a,b)$  calculates the probability  $Pr(a \leq y_i \leq b)$ , where *a* and *b* are nonnegative integers that may be specified as numbers or variables;

*b* missing (*b*  $\geq$  .) means  $+\infty$ ;  $pr(20,.)$  calculates  $Pr(y_j \ge 20)$ ; pr(20,*b*) calculates  $Pr(y_i \ge 20)$  in observations for which  $b \ge 0$  and calculates  $Pr(20 \leq y_i \leq b)$  elsewhere.

pr(.,*b*) produces a syntax error. A missing value in an observation of the variable *a* causes a missing value in that observation for  $pr(a,b)$ .

- xb calculates the linear prediction for the dependent count variable, which is  $x_i\beta$  if neither offset() nor exposure() was specified;  $\mathbf{x}_j\bm{\beta}+$  offset $\beta_j^{\beta}$  if offset() was specified; or  $\mathbf{x}_j\bm{\beta}+$  ln $(\text{exposure}_j)$ if exposure() was specified.
- xbtreat calculates the linear prediction for the endogenous treatment equation, which is  $w_j \gamma$  if offset() was not specified in treat() and  ${\bf w}_j\gamma+{\rm offset}_j^\alpha$  if offset() was specified in treat().
- nooffset is relevant only if you specified offset() or exposure() when you fit the model. It modifies the calculations made by predict so that they ignore the offset or exposure variable. nooffset removes the offset from calculations involving both the treat() equation and the dependent count variable.

scores calculates equation-level score variables.

The first new variable will contain  $\partial \ln L / \partial(\mathbf{x}_i \boldsymbol{\beta}).$ 

The second new variable will contain  $\partial \ln L / \partial (\mathbf{w}_i \gamma)$ .

The third new variable will contain  $\partial \ln L / \partial$  atanh  $\rho$ .

The fourth new variable will contain  $\partial \ln L / \partial \ln \sigma$ .

# <span id="page-3-0"></span>**margins**

#### **Description for margins**

margins estimates margins of response for counts, conditional treatment effects, probabilities, and linear predictions.

#### **Menu for margins**

Statistics > Postestimation

#### **Syntax for margins**

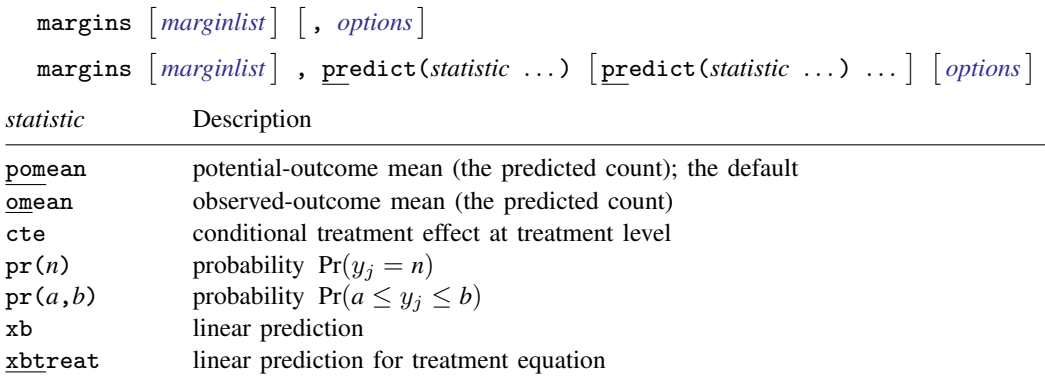

Statistics not allowed with margins are functions of stochastic quantities other than e(b).

<span id="page-3-1"></span>For the full syntax, see [R] [margins](http://www.stata.com/manuals/rmargins.pdf#rmargins).

# **Remarks and examples [stata.com](http://stata.com)**

The average treatment effect (ATE) and the average treatment effect on the treated (ATET) are the parameters most frequently estimated by postestimation techniques after etpoisson.

You can use the [margins](http://www.stata.com/manuals/rmargins.pdf#rmargins) command (see  $[R]$  margins) after etpoisson to estimate the ATE or ATET. See [example 2](http://www.stata.com/manuals/teetpoisson.pdf#teetpoissonRemarksandexamplesex2) of [TE] [etpoisson](http://www.stata.com/manuals/teetpoisson.pdf#teetpoisson) for an example of ATE estimation. See [example 3](http://www.stata.com/manuals/teetpoisson.pdf#teetpoissonRemarksandexamplesex3) of [TE] [etpoisson](http://www.stata.com/manuals/teetpoisson.pdf#teetpoisson) for an example of ATET estimation.

<span id="page-3-2"></span>See [example 1](http://www.stata.com/manuals/teetpoisson.pdf#teetpoissonRemarksandexamplesex1) of [TE] [etpoisson](http://www.stata.com/manuals/teetpoisson.pdf#teetpoisson) for an example using lincom after etpoisson.

# **Methods and formulas**

<span id="page-3-3"></span>See [Methods and formulas](http://www.stata.com/manuals/teetpoisson.pdf#teetpoissonMethodsandformulas) of [TE] [etpoisson](http://www.stata.com/manuals/teetpoisson.pdf#teetpoisson) for details.

# **Also see**

[TE] [etpoisson](http://www.stata.com/manuals/teetpoisson.pdf#teetpoisson) — Poisson regression with endogenous treatment effects

[U[\] 20 Estimation and postestimation commands](http://www.stata.com/manuals/u20.pdf#u20Estimationandpostestimationcommands)